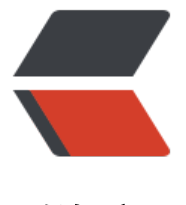

链滴

# 【KATA 练习日记[】关](https://ld246.com)于 std::set 的使用

作者: skjsnb

- 原文链接:https://ld246.com/article/1675613214292
- 来源网站:[链滴](https://ld246.com/member/skjsnb)
- 许可协议:[署名-相同方式共享 4.0 国际 \(CC BY-SA 4.0\)](https://ld246.com/article/1675613214292)

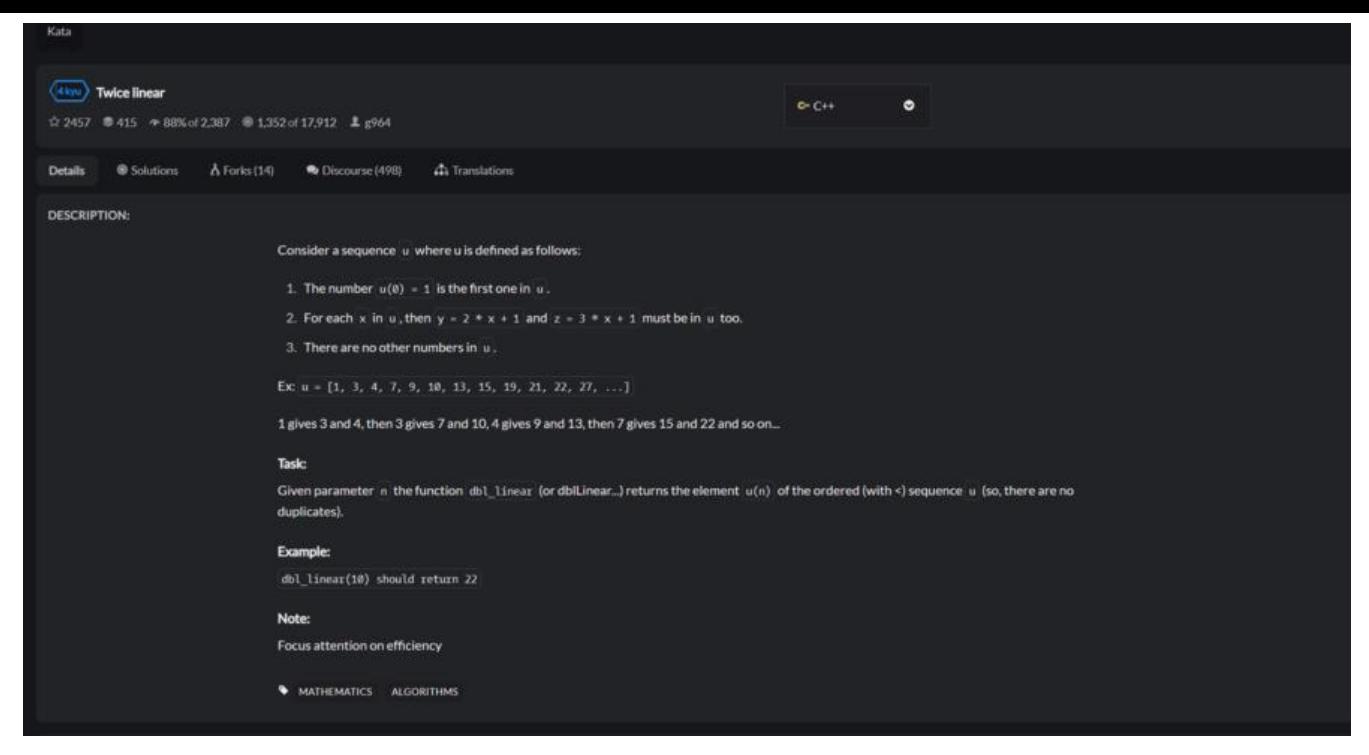

## **0. 前言**

#### 今天练习的题目是"Twice linear", 题目的概述如下:

Consider a sequence  $u$ <sup> $0$ </sup> where u is defined as follows:

- 1. The number  $u(0) = 1$  is the first one in  $u$ .
- 2. For each x<sup> $\parallel$ </sup> in **u** $\parallel$ , then  $y = 2 * x + 1 \parallel$  and  $z = 3 * x + 1 \parallel$  must be in **u** $\parallel$  too.
- 3. There are no other numbers in  $\Box$

Ex: u = [1, 3, 4, 7, 9, 10, 13, 15, 19, 21, 22, 27, ...]

1 gives 3 and 4, then 3 gives 7 and 10, 4 gives 9 and 13, then 7 gives 15 and 22 and so on...

#### **Task:**

Given parameter not the function dbl linear (or dblLinear...) returns the element  $u(n)$  of the o dered (with  $\leq$ ) sequence ull (so, there are no duplicates).

#### **Example:**

**Idbl linear(10) should return 22**<sup>D</sup>

#### **Note:**

Focus attention on efficiency

由于限制运算时间,这道题最终我卡在了容器内元素的排序和去重这一关。。。

看了下大佬的标准答案,友现他们都使用了 std::set 这一种谷器。

```
#include <set>
class DoubleLinear
{
public:
   static int dblLinear(int n)
    {
    std::set<int> seq;
     seq.insert(1);
    std::set<int>::iterator it = seq.begin();
    for (int i = 0; i < n; ++it, ++i)
     {
     int current = *it;
     seq.insert(2 * current + 1);
     seq.insert(3 * current + 1);
     }
     return *it;
   }
};
```
## **1. std::set 容器简介**

- std::set 容器是一种按照特定顺序存储的容器。
- 在 std::set 容器内, 元素的值即为其的键, 并且每个值必须是唯一的。
- 对于 std::set 容器, 其内部元素的值是不可被修改的, 但可以插入元素和删除元素。
- 在 std::set 容器内, 元素始终按照指定的 **比较方式**进行排序, 默认是从小到大。

# **2. std::set 容器的使用方法**

## **2.1 demo: set 容器特性**

```
#include <iostream>
#include <set>
void print_set(std::set<int>& buffer){
   for (auto& item:buffer) {
     std::cout << item << ";
   }
  std::cout << "\r\n";
}
void foo1(){
  std::set<int> buf;
   buf.insert(10);
   buf.insert(5);
```

```
 buf.insert(10);
   print_set(buf);
}
int main() {
   foo1();
    return 0;
}
```
程序输出结果:

5 10

```
这个 demo 主要检查了 set 容器的顺序存储和元素唯一的特性, buf l容器顺序插入了三个元素, 分
是 {10,5,10}L, 从打印结果看出 set 容器默认的排序方式为从小到大, 且元素唯一。
```
### **2.2 demo: set 容器的遍历**

```
void traversal_set(std::set<int>& buffer){
   // 方式1:使用基于范围的for循环
   for (auto& item:buffer) {
     std:: cout << item << " ";
   }
  std::cout << "\r\n";
   // 方式2:使用迭代器
  auto it = buffer.begin();
   while (it != buffer.end()){
     std::cout << *it << " ";
     it++; }
  std::cout << "\r\n";
}
```
## **2.3 demo: set 容器的排序方式**

```
void foo3(){
     auto cmp = \frac{1}{\ln 2} and \frac{1}{\ln 2} and \frac{1}{\ln 2} and \frac{1}{\ln 2} and \frac{1}{\ln 2} and \frac{1}{\ln 2} and \frac{1}{\ln 2} and \frac{1}{\ln 2} and \frac{1}{\ln 2} and \frac{1}{\ln 2} and \frac{1}{\ln 2} and \frac{1}{\ln 2} and \frac{1}{ std::set<int, decltype(cmp)> buf(cmp);
      buf.insert(10);
      buf.insert(5);
      buf.insert(10);
      for (auto& item:buf) {
          std::cout << item << " ";
      }
     std::cout << "\r\n";
}
```
这个 demo 使用了 lambda 函数定义了容器的排序方式, 最终输出结果为:

10 5

关于 set 容器的排序方式, 还有其他写法, 详情可查看 c++ - Using custom std::set comparator - S

ack Overflow 高赞回答。

## **2.4 demo: set 容器的元素插入和删除**

```
void foo4(){
  std::set<int> buf;
   buf.insert(10);
   buf.insert(5);
   buf.insert(8);
   buf.erase(5);
   print_set(buf);
}
```
#### 程序输出:

8 10

# **3. 参考资料**

- https://cplusplus.com/reference/set/set/
- c++ Using custom std::set comparator Stack Overflow
- std::set C++ 中文 API 参考文档 (apiref.com)

# **4[. 代码仓库](https://www.apiref.com/cpp-zh/cpp/container/set.html)**

- kata/main.cpp at main · skjsnb/kata (github.com)
- my\_cpp\_learn/main.cpp at main · skjsnb/my\_cpp\_learn (github.com)

 $\begin{bmatrix} 1 \\ 2 \end{bmatrix}$